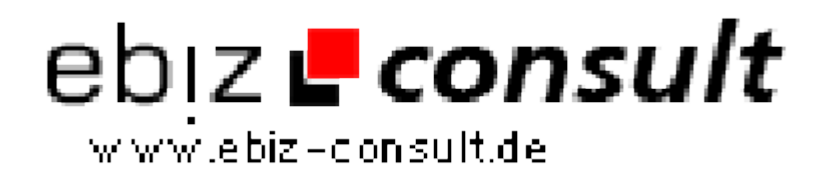

solutions for your daily eBusiness

## **Paidmailer inkl. Ticket-System**

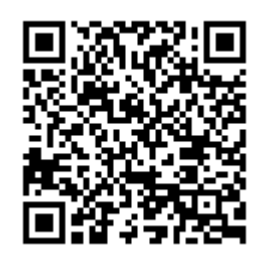

https://www.php-resource.de/script/PHP-Scripts/Mailer/Paidmailer-inkl--

Ticket-System\_16681

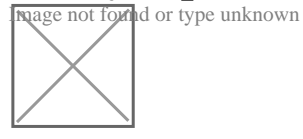

**Produktbild**

**URL**

## **Description**

Dieses Paidmail-System bietet Funktionen, wie sie von Mailtauschsystemen her bekannt sind. Zusätzlich können aber auch freie Banner oder eMailfläche gewinnbringend an Sponsoren vermietet und natürlich auch eigene Projekte beworben werden. Mit einer Deaktivierung des Paidmail-Modules im Adminbereich kann dieses System auch als normaler Mailtauscher betrieben werden.

Die erklickten Punkte der Mitglieder können z.B. einmal im Monat umgerechnet und dem Mitgliederkonto gutgeschrieben werden. Sie entscheiden dabei selber wieviel Prozent Ihres Verdienstes Sie an die Mitglieder weitergeben möchten.

Sponsoren können also nicht nur Mitglieder- bzw. Paidmails bei Ihnen buchen, sondern auch Bannerflächen auf den Hauptseiten des Systems oder eMail-Werbetexte samt Link am Ende einer jeden Mitgliedermail. Du als Admin kannst diese Funktion natürlich ebenfalls nutzen. Speziell zu dieser Funktion gibt es im Adminbereich natürlich die Möglichkeit entsprechende Angebote zu erstellen:

- Werbepakete separat zusammenstellen
- Getrennt nach "nur Mailtauschpunkte", "Bannerwerbung" und " eMailwerbung"
	- Banner getrennt nach Klicks und Views
	- Bannergrößen: 88x31 px, 120x600 px, 468x60 px, und 728x90 px
	- eMail-Werbetexte getrennt nach verschiedenen Textlängen

 • Mögliche Textlängen: 50, 100, 150, 200, 500, 1000, 1500, 2000 Zeichen pro Text

Mitgliederbereich

 • Mails buchen: Hier können Punkte in Mitglieder-eMails getauscht werden

 • Banner buchen: Banner die im Extrapunktebereich der Mitglieder eingeblendet werden

 • Textlink buchen: Die hier gebuchten Textlinks erscheinen auf jeder Seite im oberen Teil

 • Userlinks buchen: Die hier gebuchten Links werden auf der Startseite unten eingeblendet

- unbestätigte Mails: Sind alle erhaltenen Werbemails bestätigt?
- Jackpot: Eigene Jackpot-Statistik
- Extrapunkte: Extrapunkte durch Webseitenbesuch über Werbebanner
- Punktetransfer: Anderen Mitgliedern Punkte übertragen

 • Spiele: Mit Punkten Spielen und Gewinnen. Folgende Spiele sind vorhanden "Humor oder Ärger", "Finde die Herz-Dame", "Farbenraten"

- Mailstatistik: Statistik der eigenen gebuchten Werbemails
- Statistik: Allgemeine Statistik zu Punkten, Bonuspunkten, Ref´s etc.
- Referal: Eigene Ref-Statistik über alle 10 Ebenen
- Refbanner: Banner für Refjäger
- Daten ändern: Eigene Daten ändern

 • Urlaub: In der Zeit Ihres Urlaubs oder Abwesenheit erhalten Sie keine Werbemails

Sponsorenbereich

 • Paid-Mails buchen: Hier können angemeldete Sponsoren Paidmails erwerben

 • Paid-Mails Statistik: Passend zum Erwerb der Paidmails gibt es hier die entsprechenden Statistiken